# **Python RegEx Cheatsheet** with Examples

A RegEx, or Regular Expression, is a sequence of characters that forms a search pattern. They're typically used to find a sequence of characters within a string so you can extract and manipulate them. For example, the following returns both instances of 'active':

> import re pattern = 'ac..ve' test\_string = 'my activestate platform account is now active' result = re.findall(pattern, test\_string)

RegExes are extremely useful, but the syntax can be hard to recall. With that in mind, ActiveState offers this "cheatsheet" to help point you in the right direction when building RegExes in Python.

#### Special characters

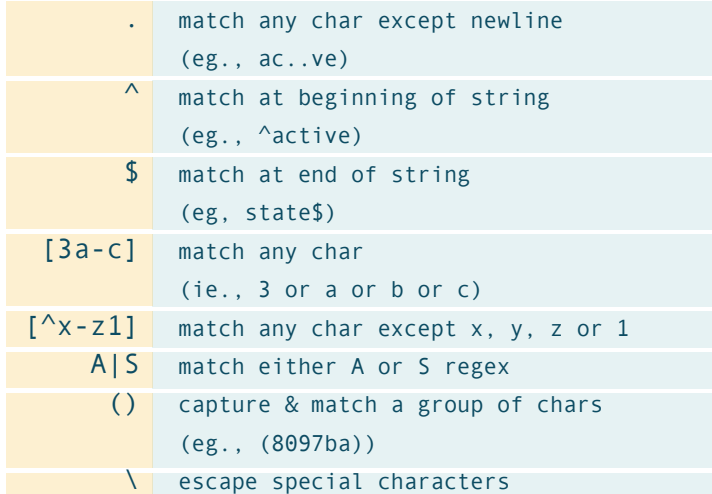

#### Quantifiers

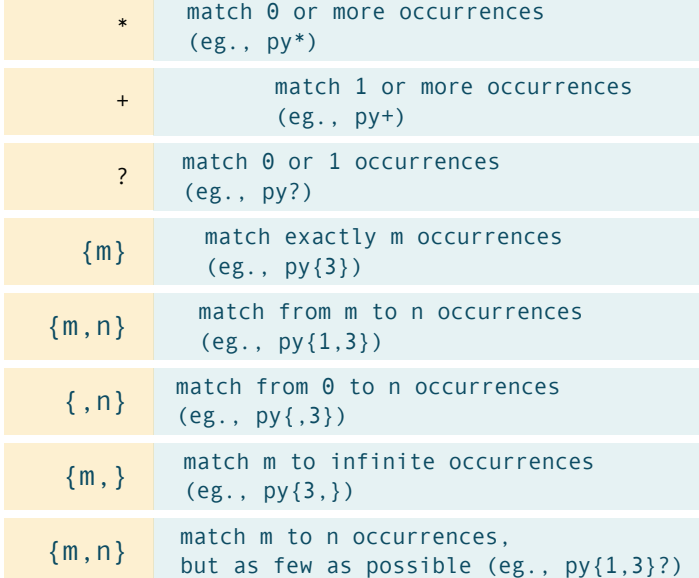

#### Special sequences

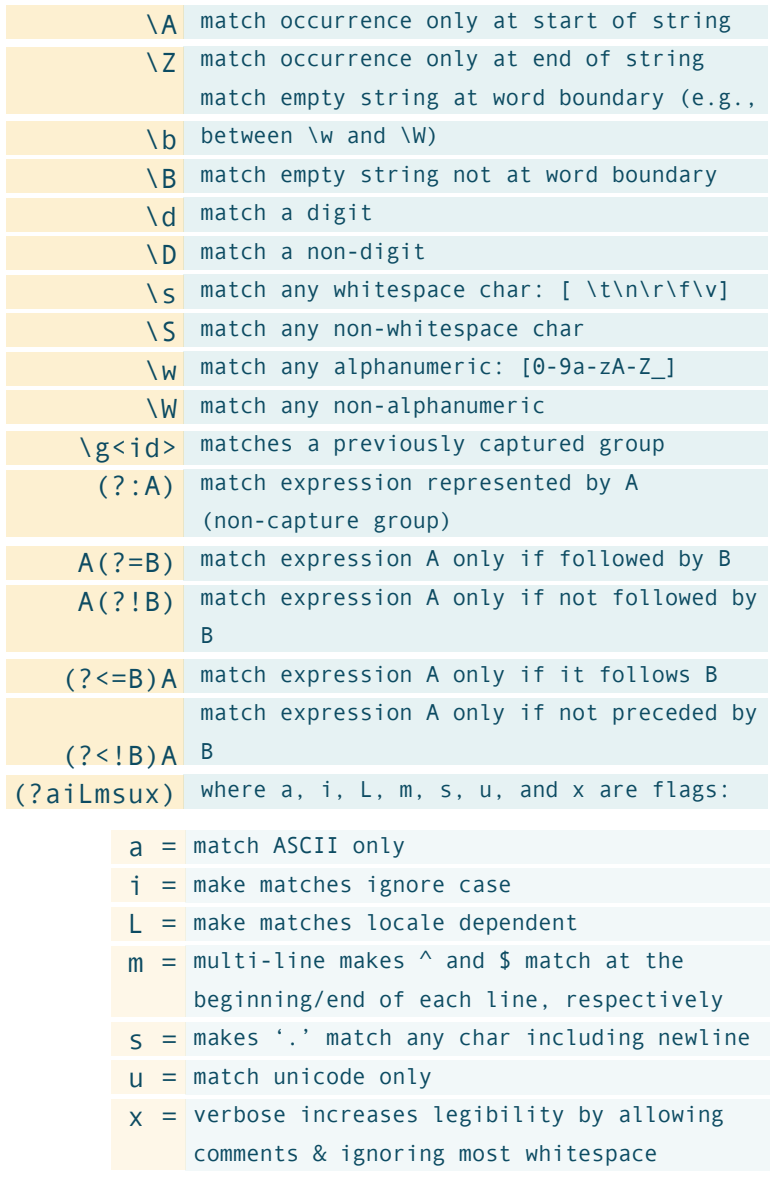

## **re Module** Functions

Besides enabling the above functionality, the 're' module also features a number of popular functions:

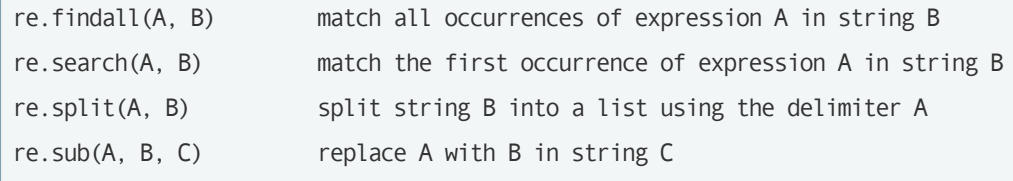

### ActiveState

www.activestate.com

### **Need more help?**

Read the documentation here: https://docs.python.org/3/library/re.html